## **ACCOUNT TO ACCOUNT TRANSFER**

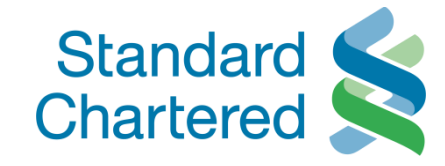

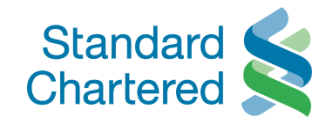

<span id="page-1-0"></span>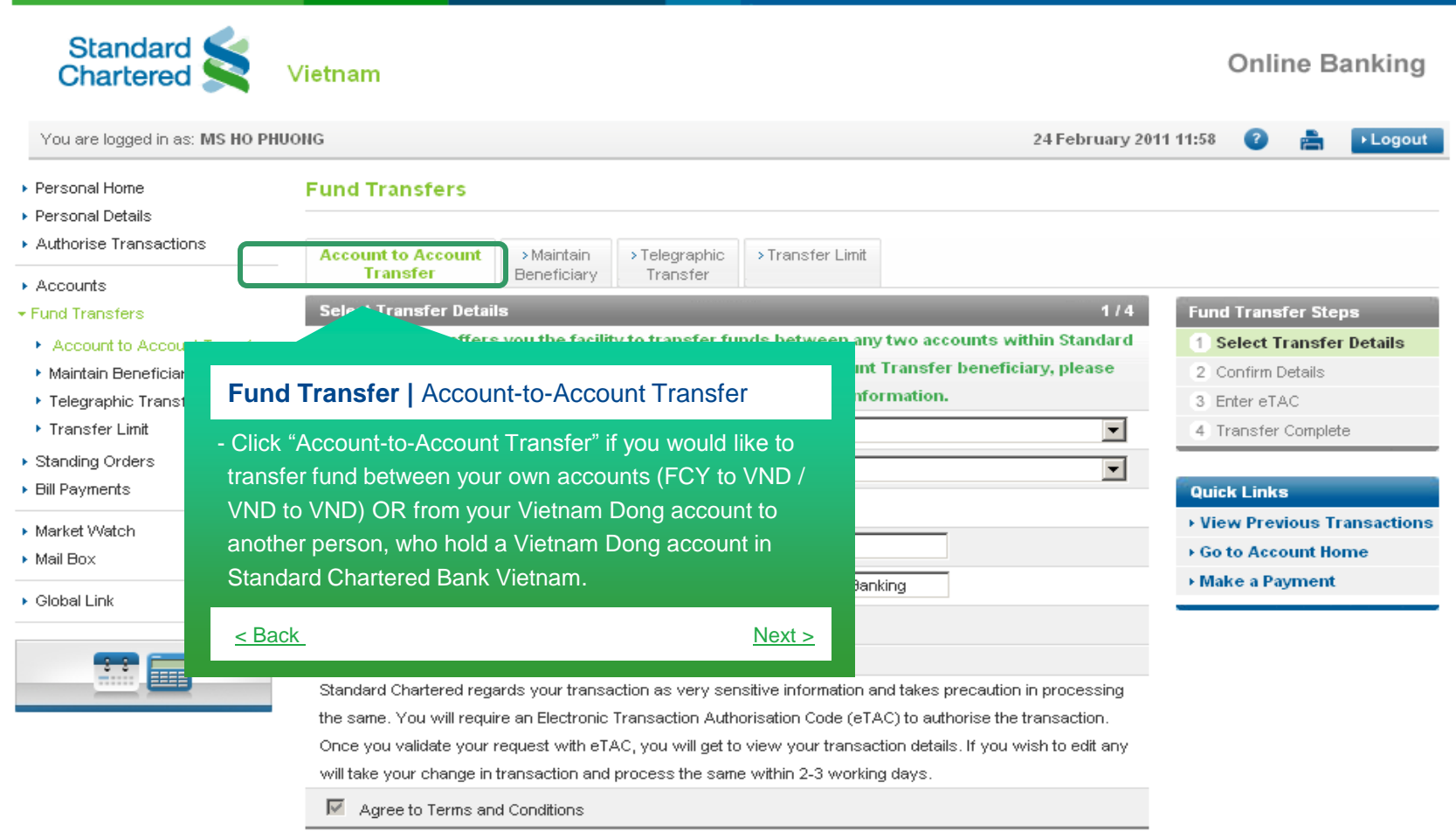

 $\rightarrow$  Submit

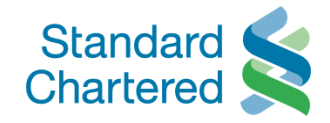

<span id="page-2-0"></span>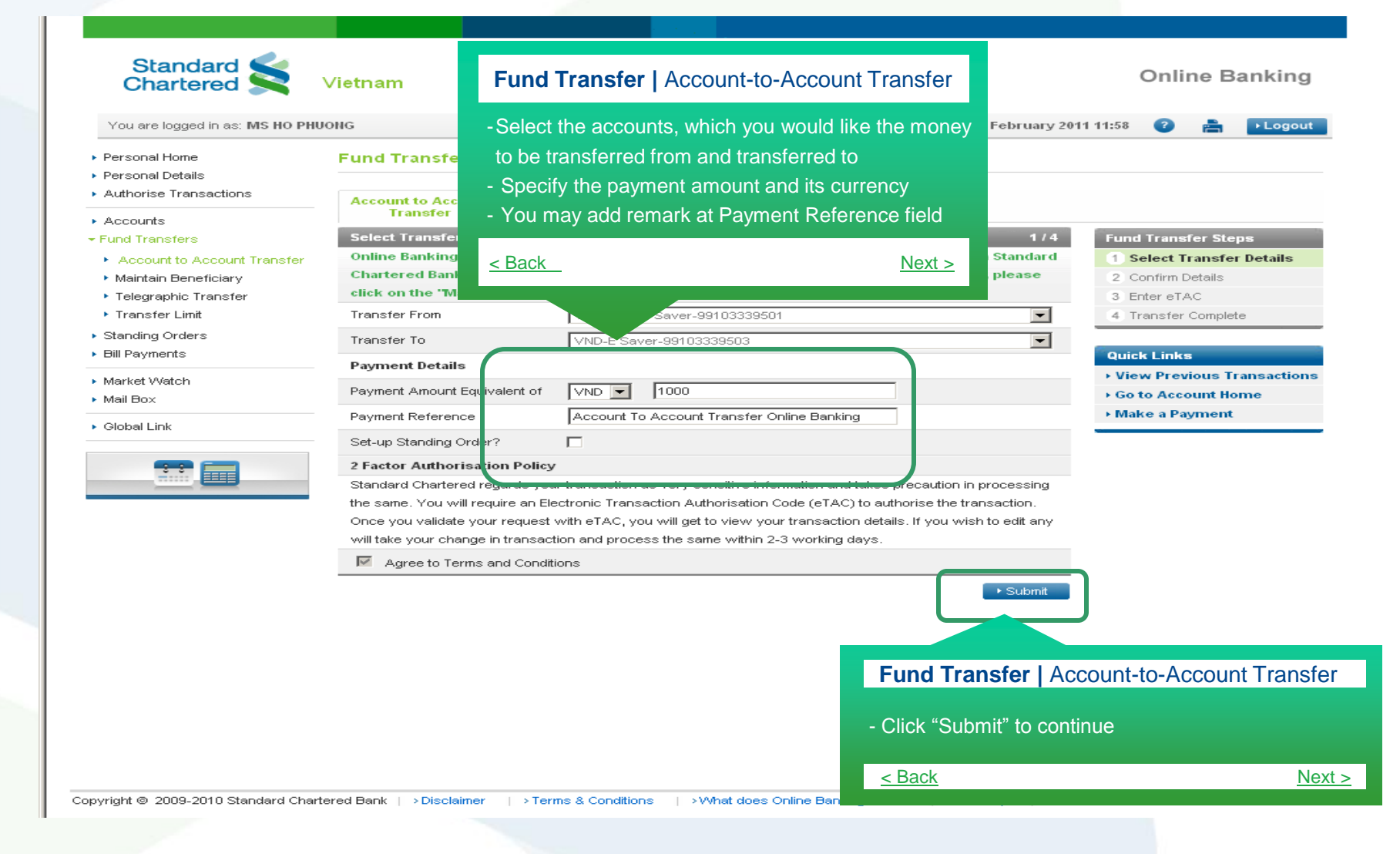

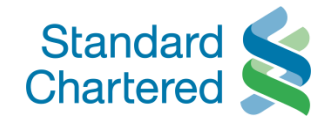

<span id="page-3-0"></span>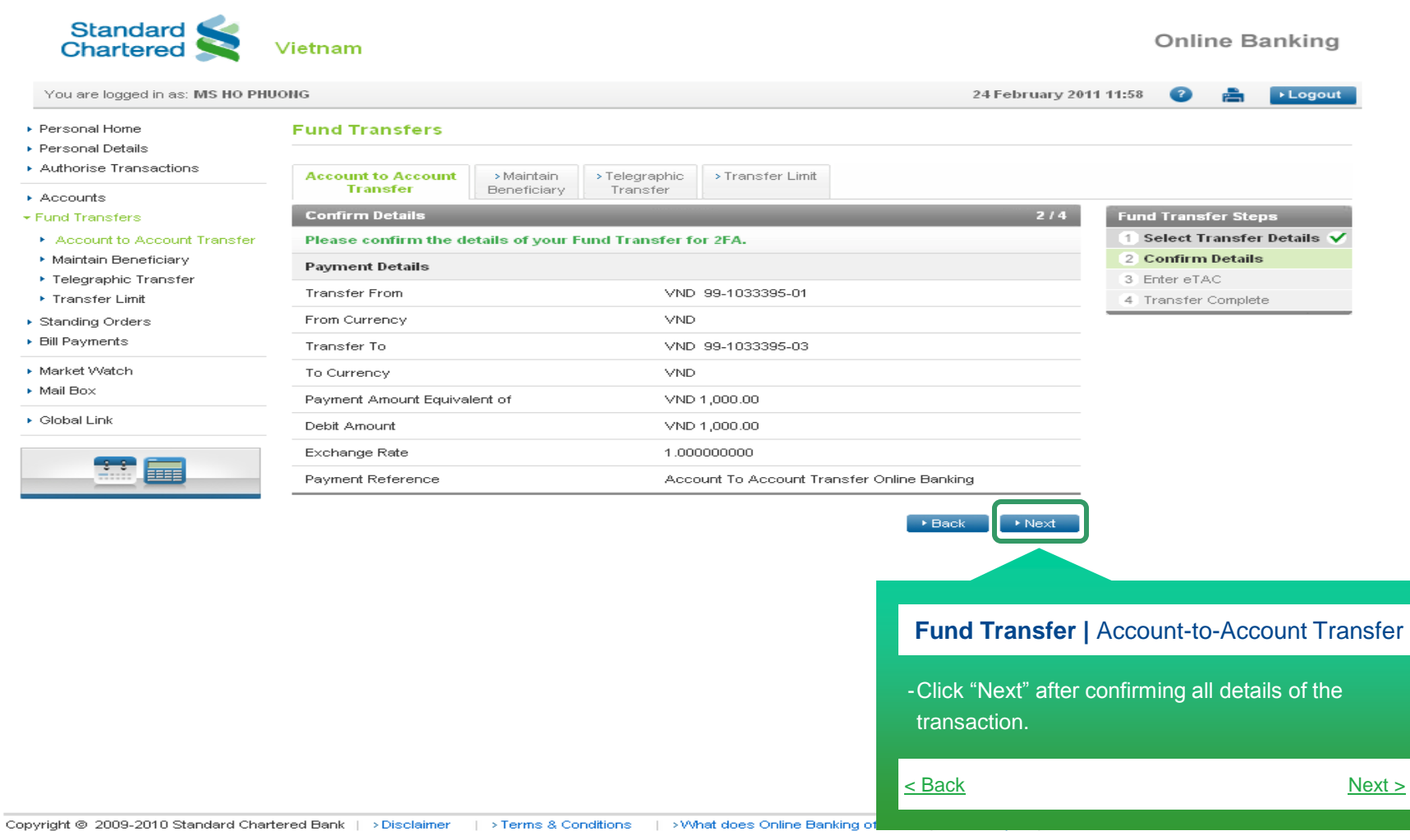

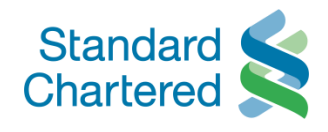

<span id="page-4-0"></span>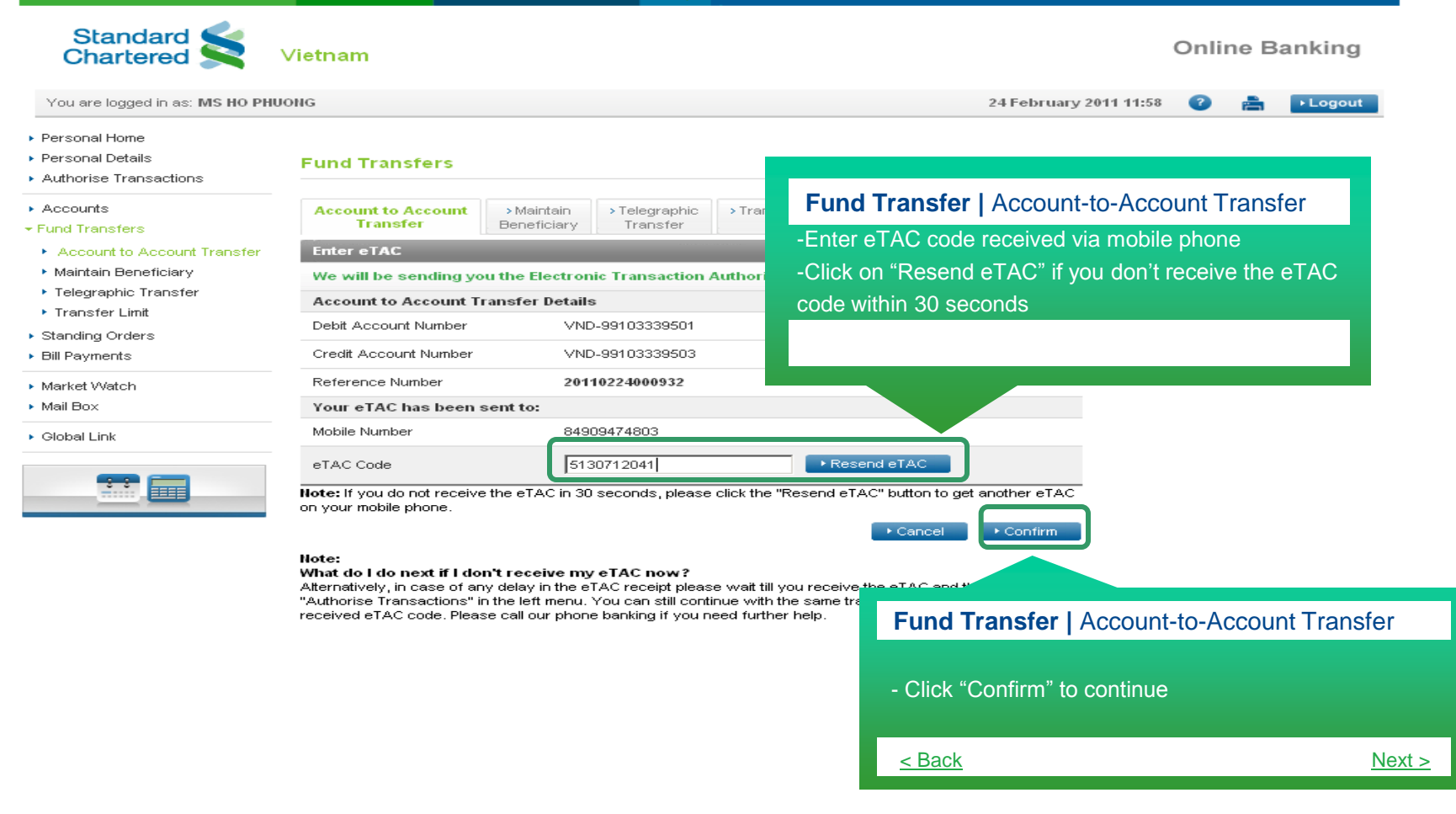

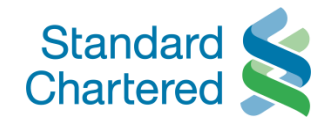

<span id="page-5-0"></span>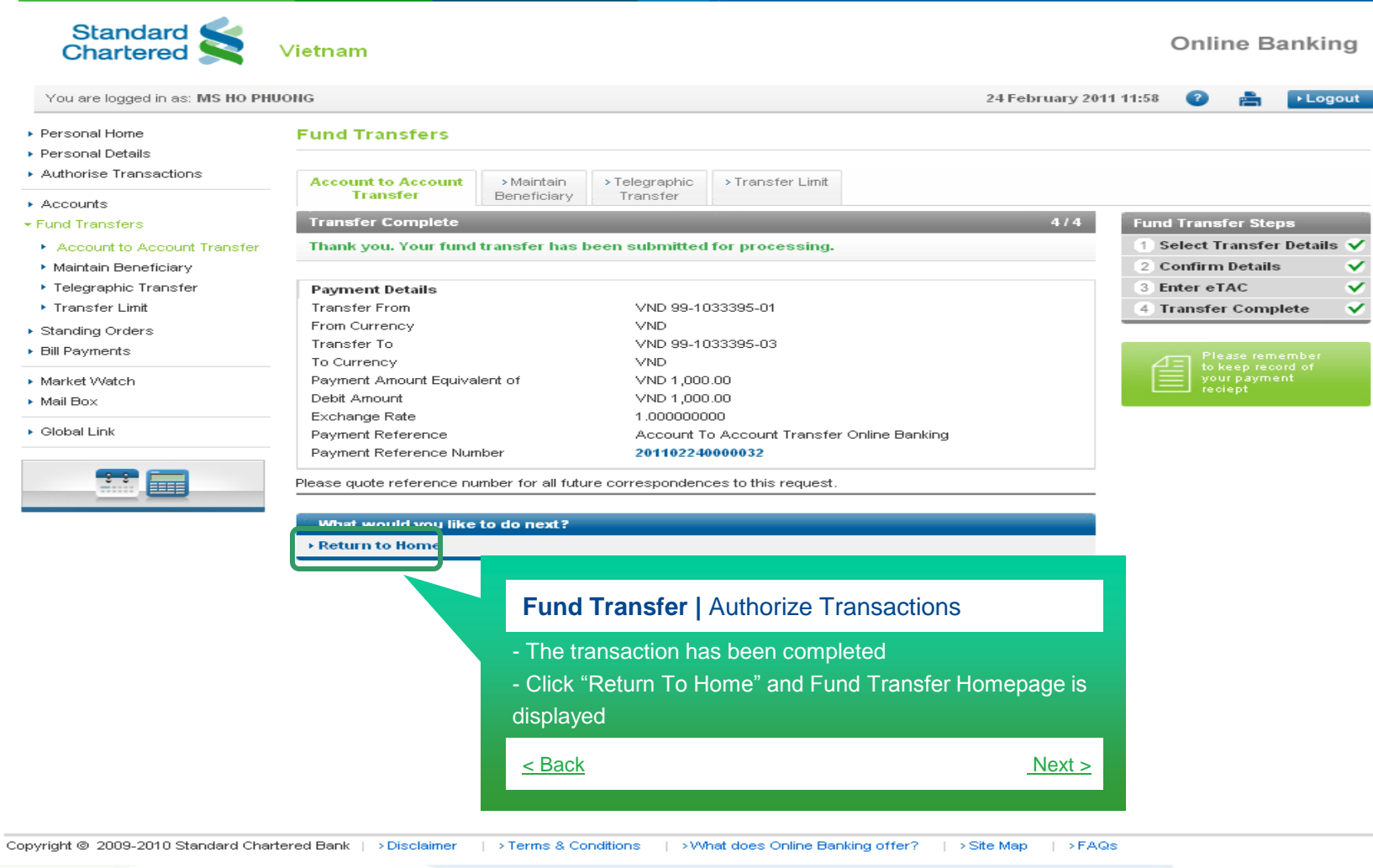

| Online Banking |

## <span id="page-6-0"></span>**Account-to-Account Transfer cum Setting Up Standing Order Fund Transfer**

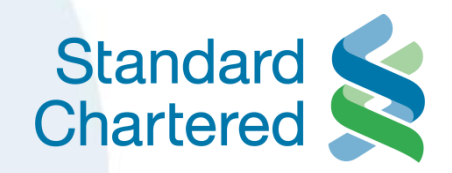

7

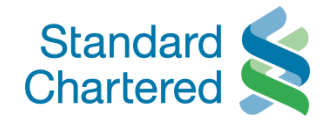

<span id="page-7-0"></span>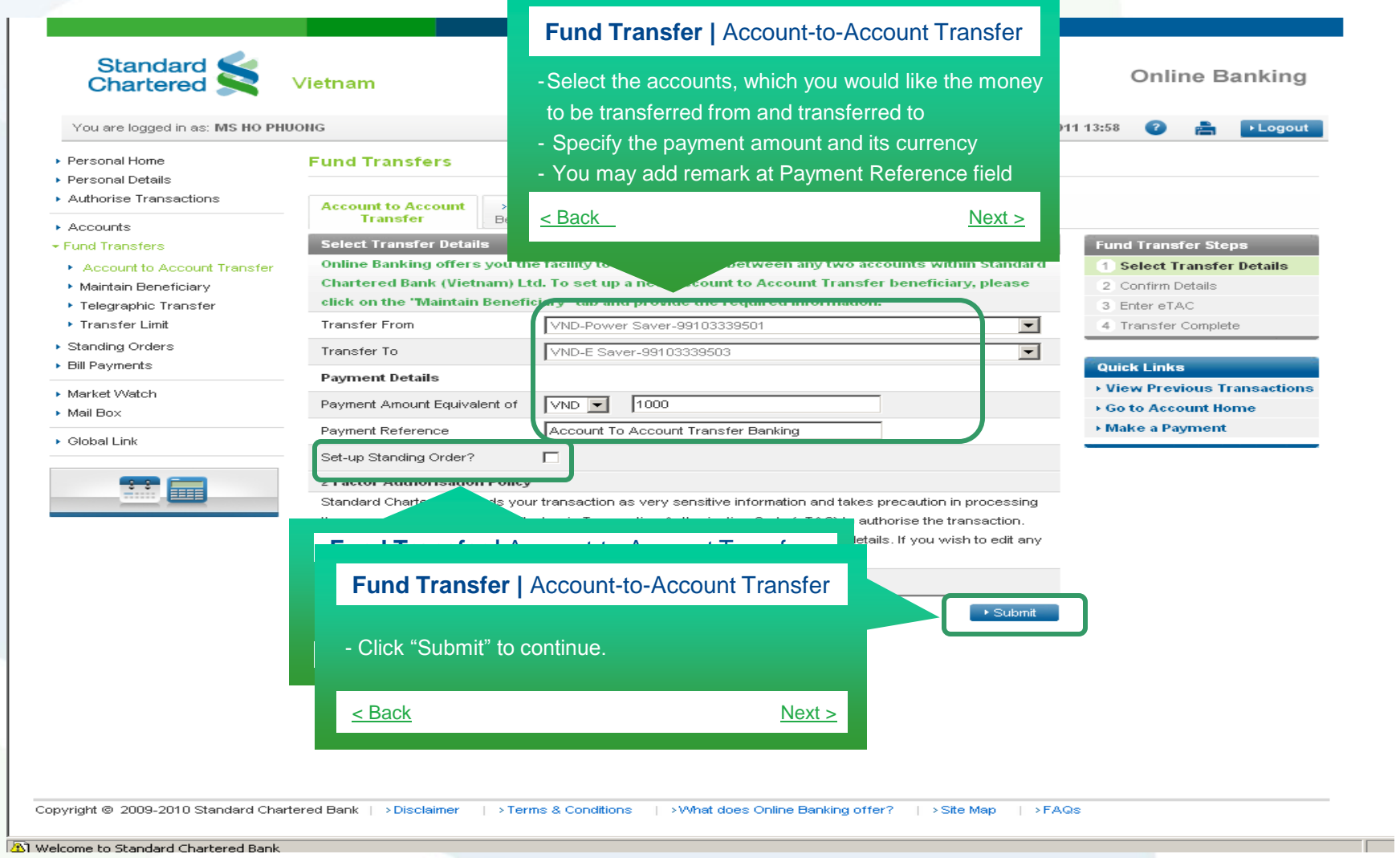

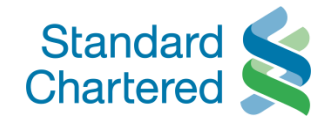

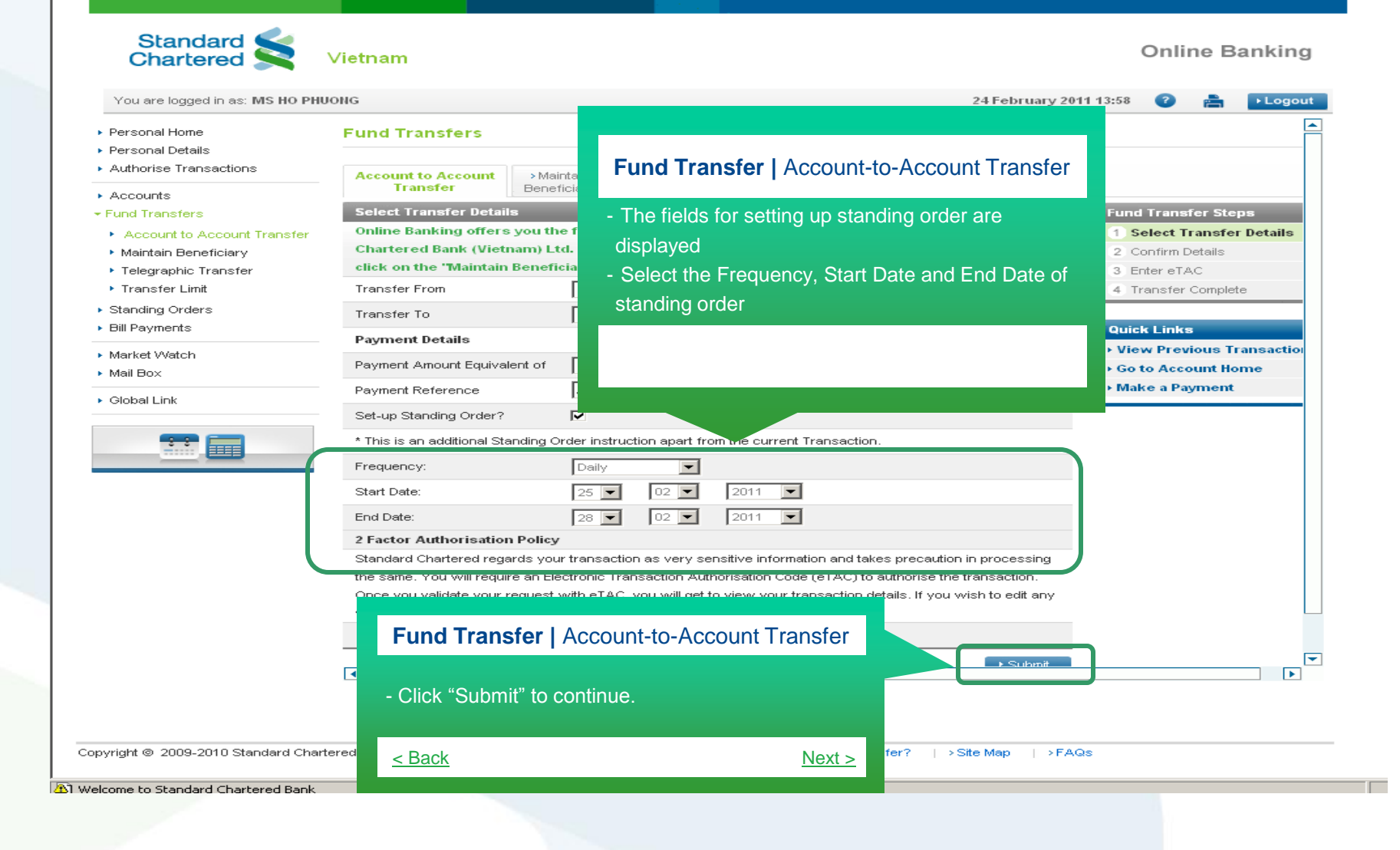

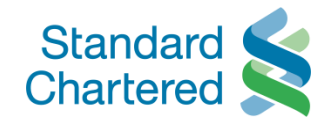

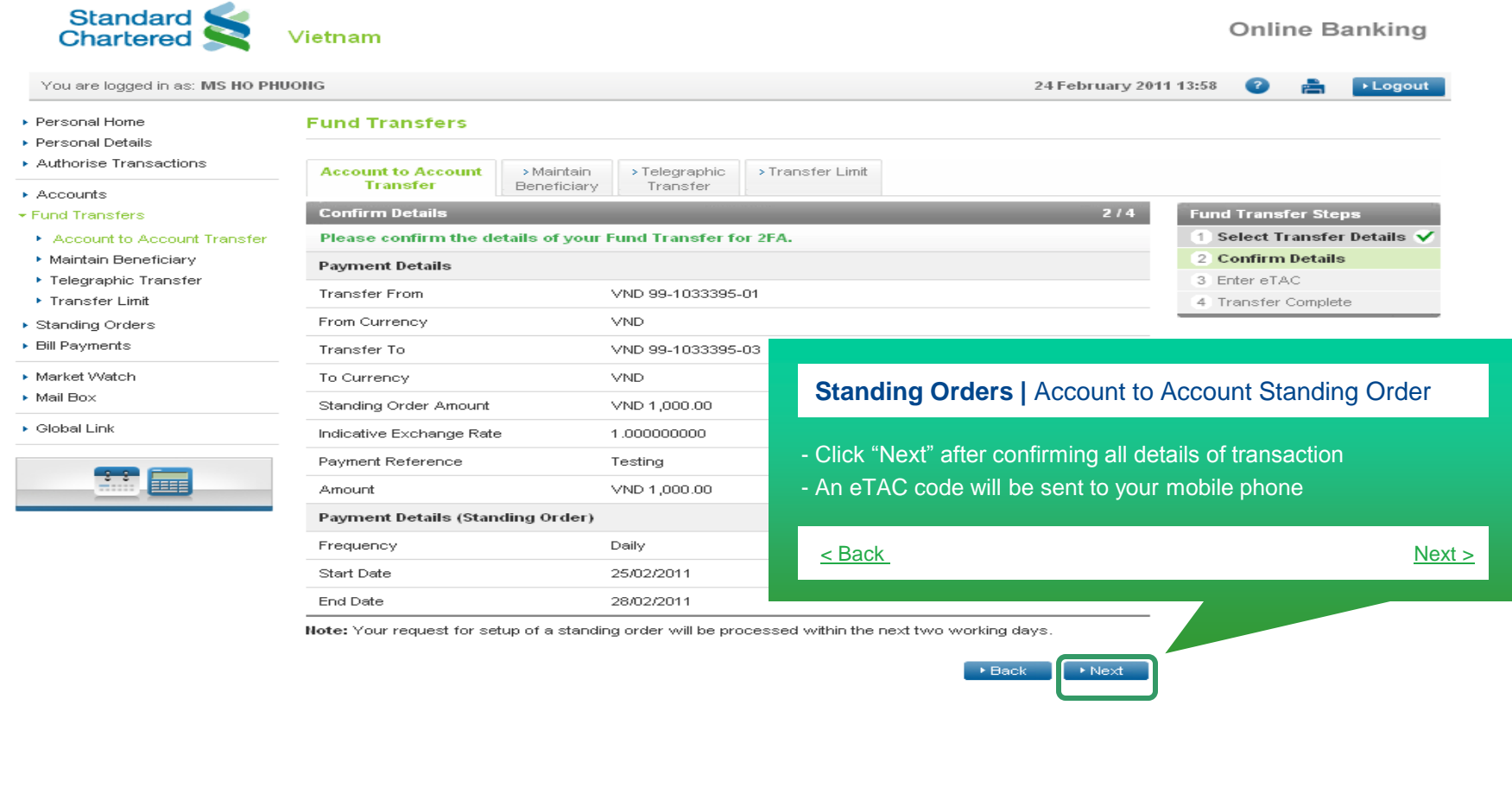

Copyright © 2009-2010 Standard Chartered Bank | >Disclaimer | >Terms & Conditions | >What does Online Banking offer? | >Site Map | >FAQs

<span id="page-9-0"></span>**3** Welcome to Standard Chartered Bank

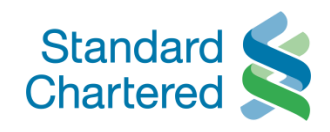

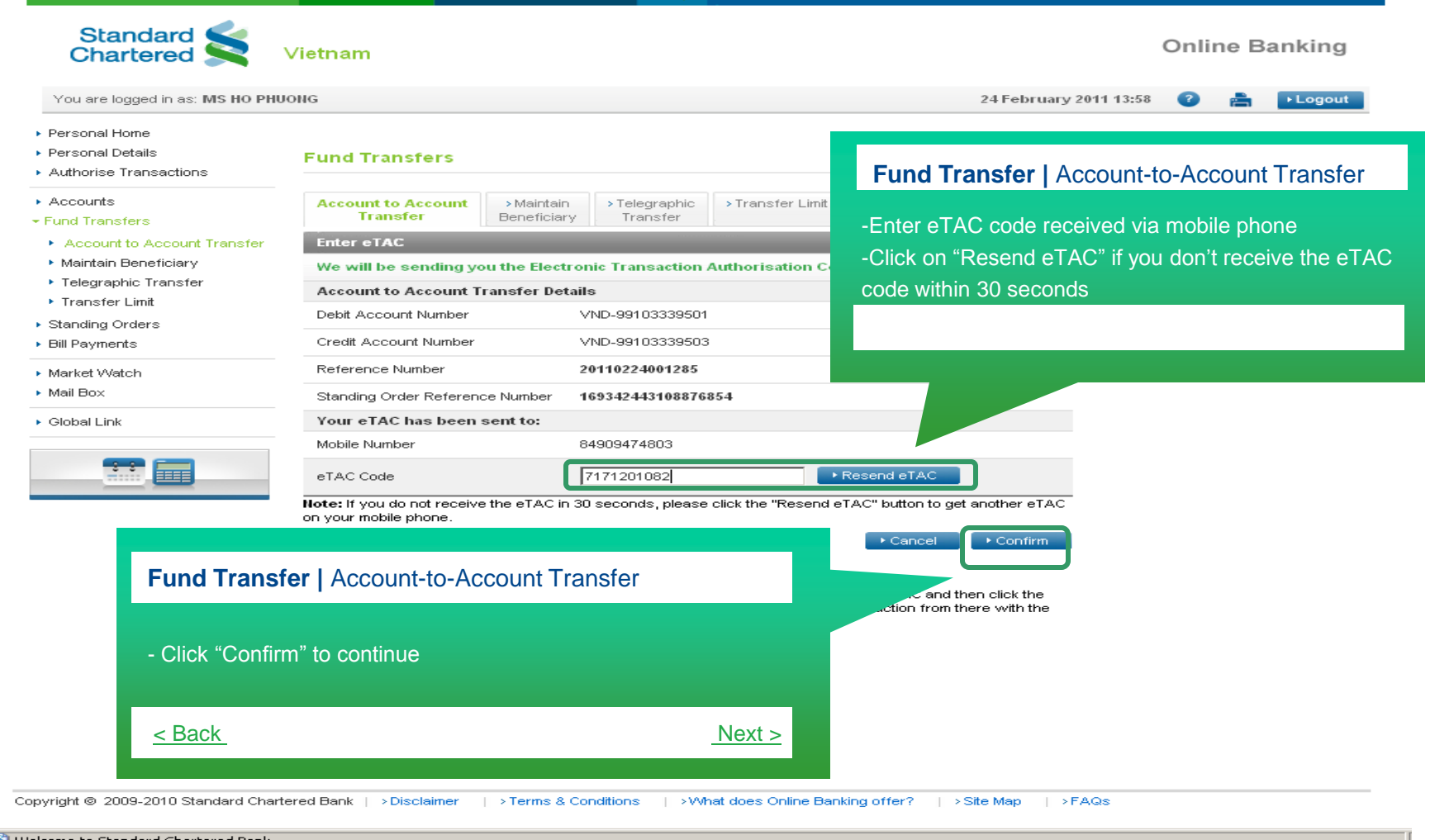

<span id="page-10-0"></span>welcome to Standard Chartered Bank

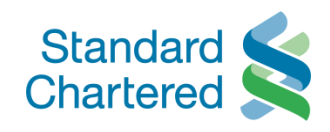

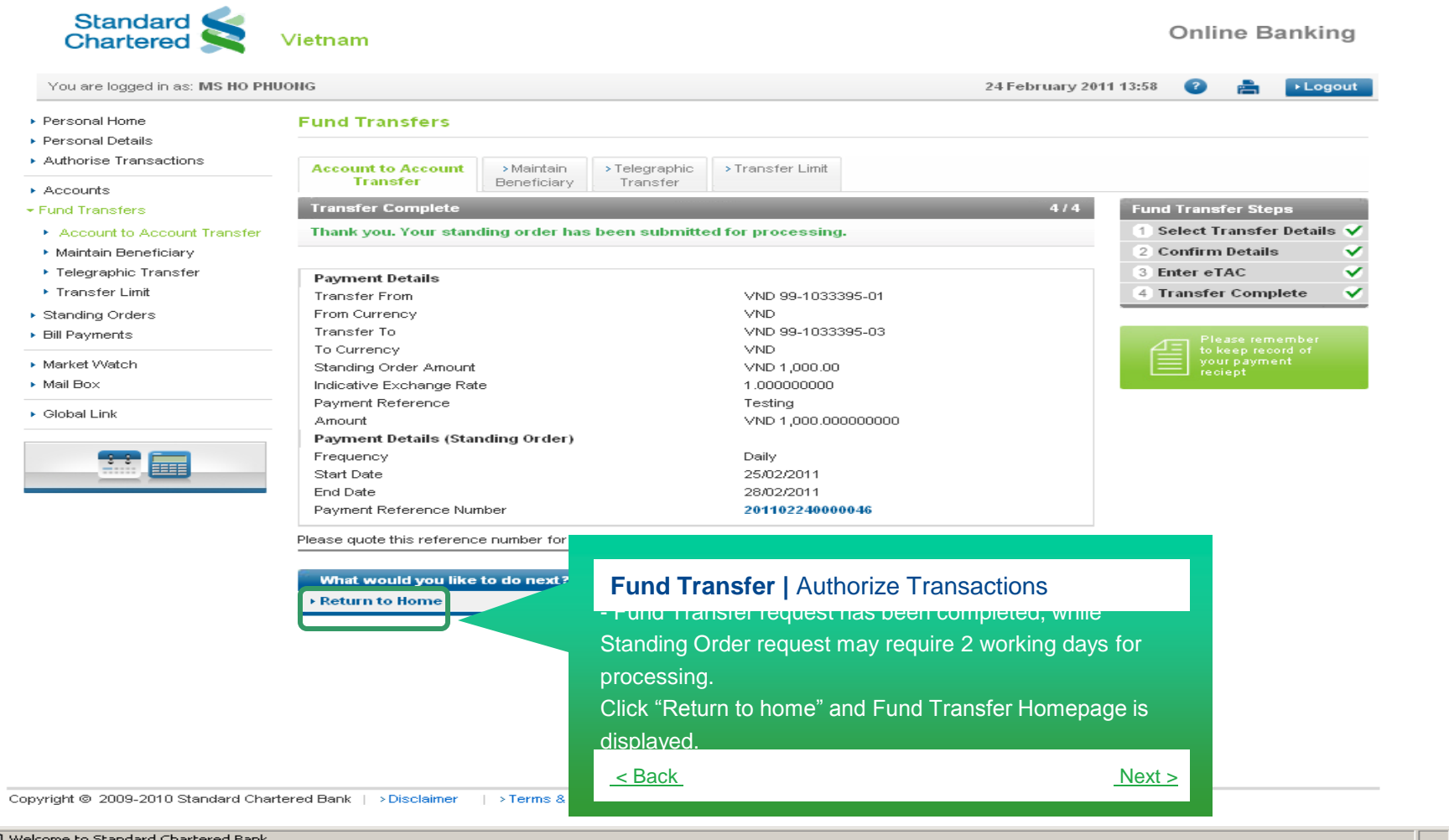

<span id="page-11-0"></span>**A** Welcome to Standard Chartered Bank

| Online Banking |

## <span id="page-12-0"></span>**View Previous Accountto-Account Transfers Fund Transfer**

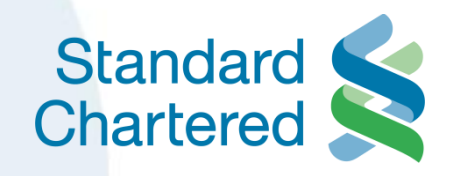

13

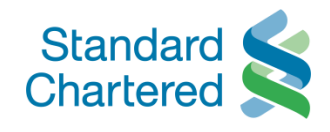

<span id="page-13-0"></span>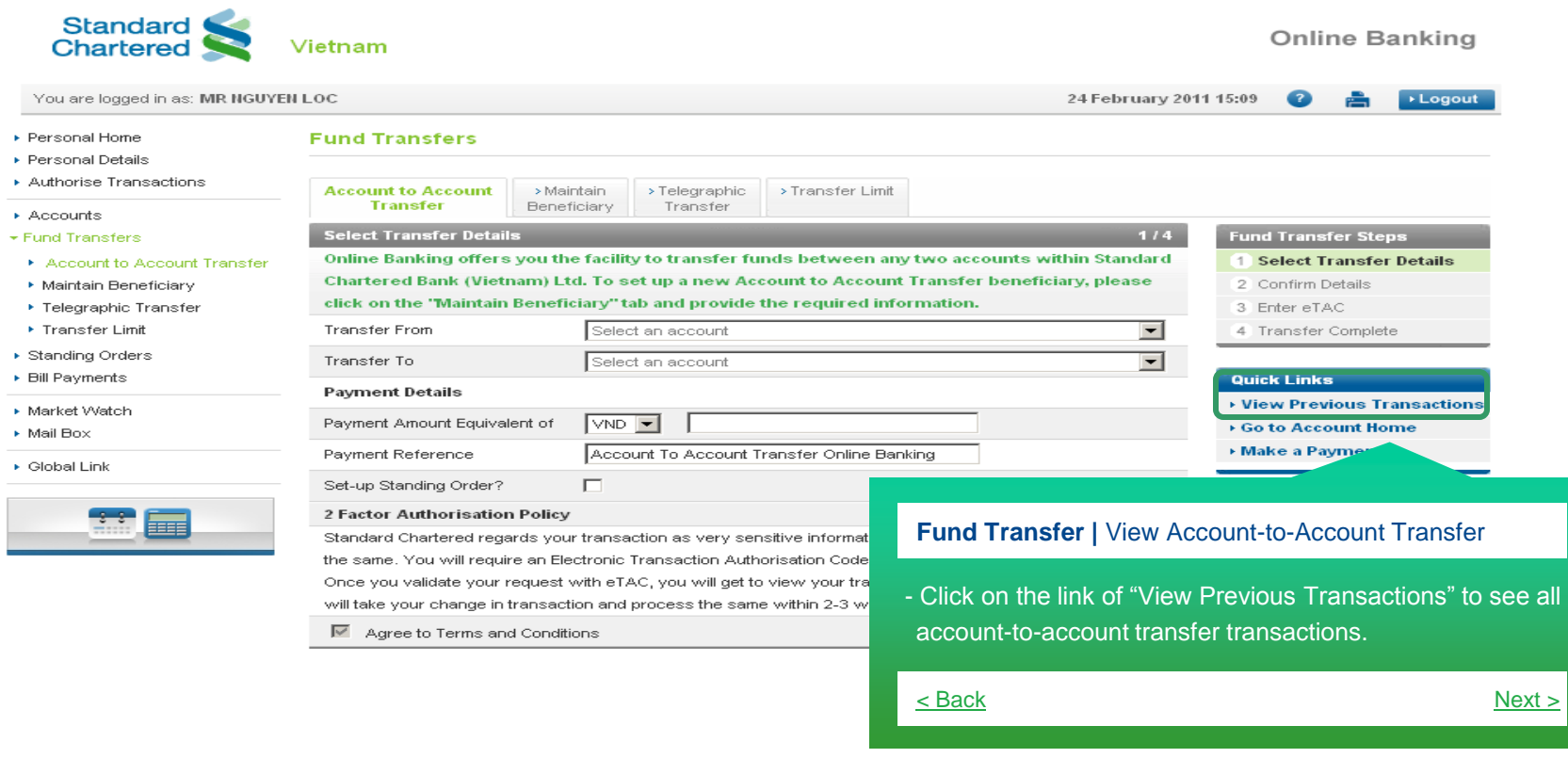

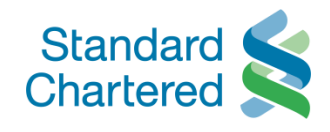

<span id="page-14-0"></span>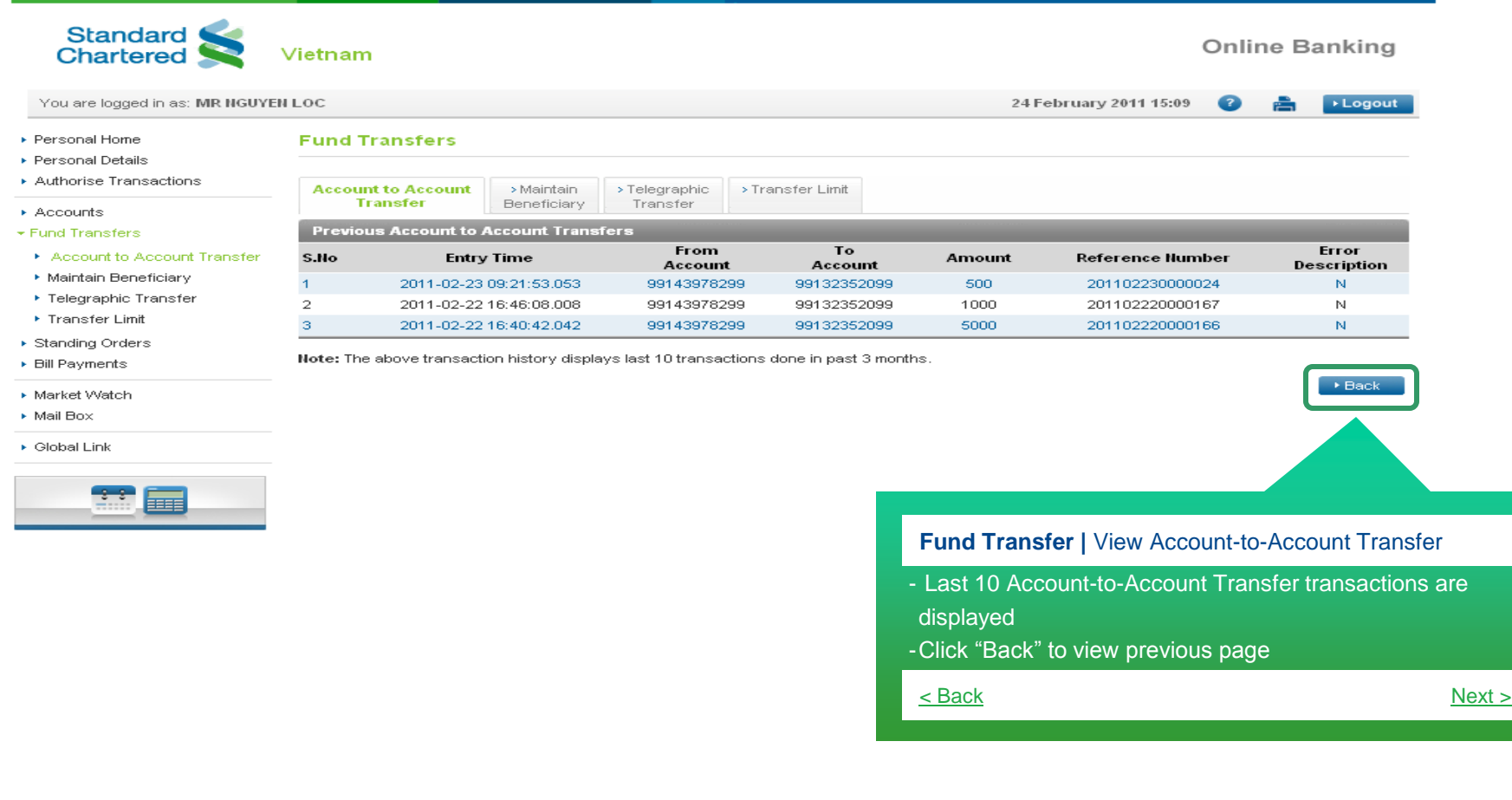

| Online Banking |

## <span id="page-15-0"></span>**Maintain Beneficiary – Account-to-Account transfer Fund Transfer**

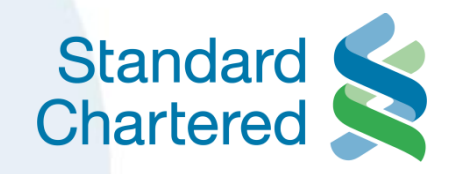

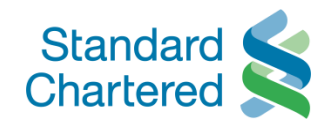

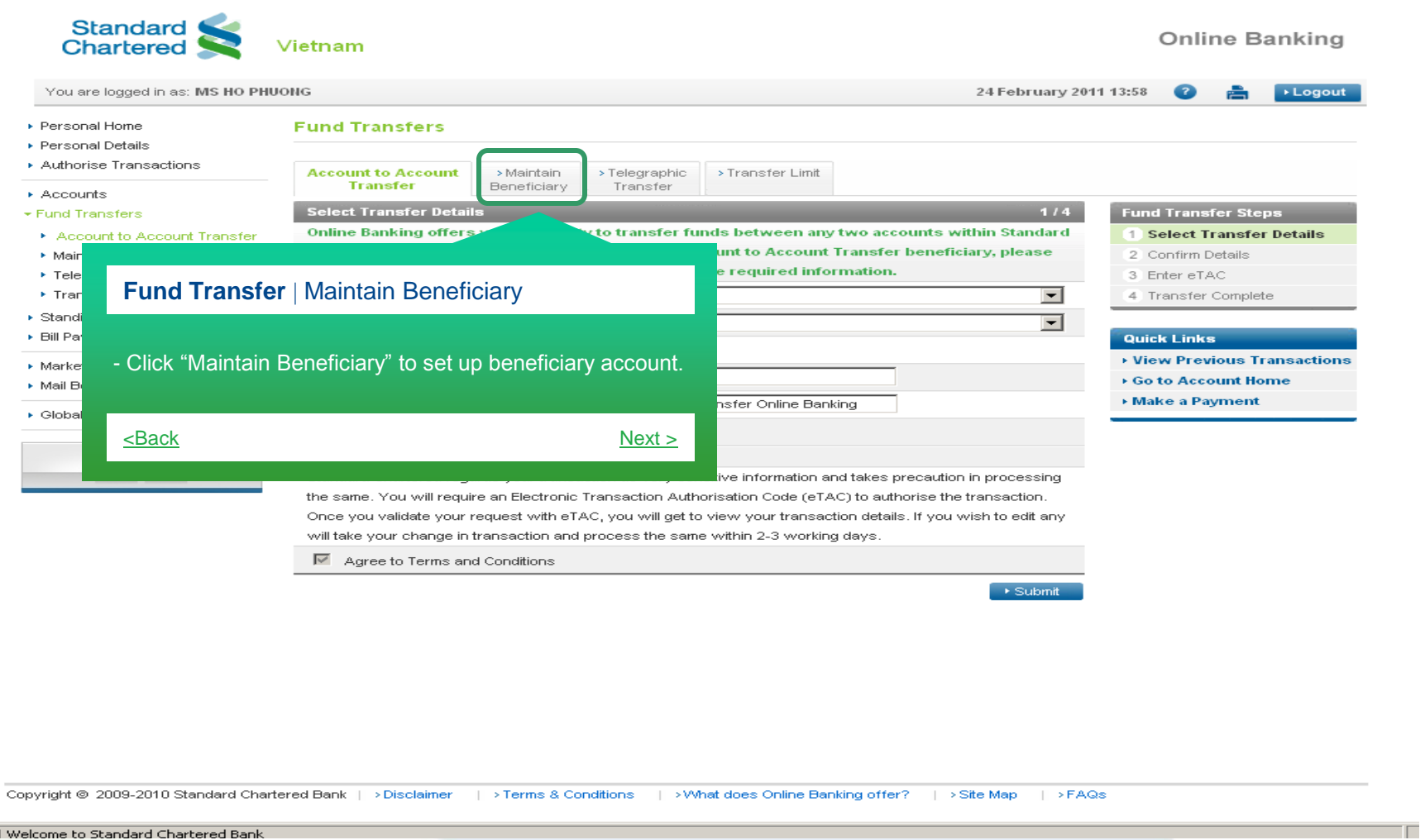

<span id="page-16-0"></span><sup>3</sup> Welcome to Standard Chartered Bank

![](_page_17_Picture_0.jpeg)

![](_page_17_Picture_44.jpeg)

Copyright © 2009-2010 Standard Chartered Bank | > Disclaimer | > Terms & Conditions | > What does Online Banking offer? | > Site Map | > FAQs

<span id="page-17-0"></span>81 Welcome to Standard Chartered Bank

 $\Box$ 

![](_page_18_Picture_0.jpeg)

![](_page_18_Picture_27.jpeg)

Copyright © 2009-2010 Standard Chartered Bank | > Disclaimer | > Terms & Conditions | > What does Online Banking offer? | > Site Map | > FAQs

<span id="page-18-0"></span>Welcome to Standard Chartered Bank

![](_page_19_Picture_0.jpeg)

<span id="page-19-0"></span>![](_page_19_Figure_1.jpeg)

![](_page_20_Picture_0.jpeg)

![](_page_20_Picture_36.jpeg)

31 Welcome to Standard Chartered Bank

 $\Box$ 

![](_page_21_Picture_0.jpeg)

<span id="page-21-0"></span>![](_page_21_Picture_1.jpeg)

<sup>(</sup>e) Welcome to Standard Chartered Bank

![](_page_22_Picture_0.jpeg)

![](_page_22_Picture_40.jpeg)

![](_page_23_Picture_0.jpeg)

![](_page_23_Picture_27.jpeg)

31 Welcome to Standard Chartered Bank

T.